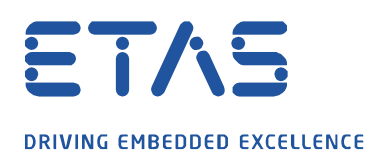

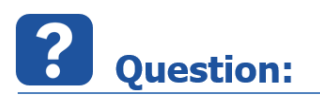

## **CAN-FD 를 사용하려고 하는데, INCA 에서 별도로 설정해줘야 하는 게 있나요?**

INCA Hardware 창에서 CAN-FD 설정하는 방법

**Answer:** 

**CAN-FD 가 지원되는 ES582.1, ES584, ES523 등 사용 시, CAN-FD 를 설정하는 방법은 아래와 같습니다.** INCA 하드웨어 창에서 XCP 프로토콜을 추가한 후, Project file 을 assign 하시면, Transport layer 창에서 일반 CAN 또는 CAN-FD 를 사용할지 선택할 수 있습니다.

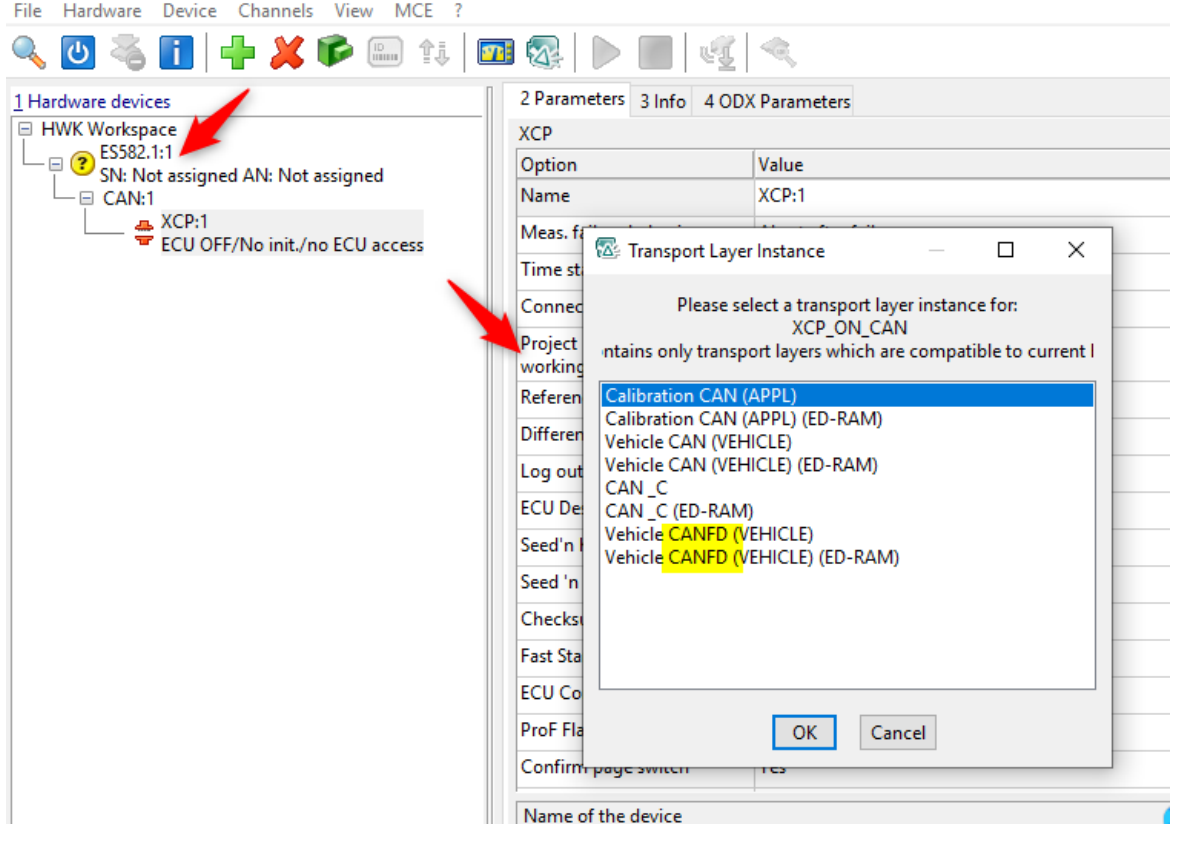

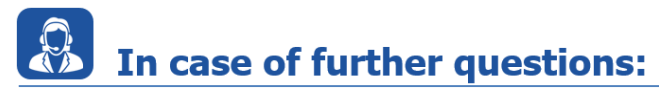

Please feel free to contact our Support Center, if you have further questions. Here you can find all information:<http://www.etas.com/en/hotlines.php>

This information (here referred to as "FAQ") is provided without any (express or implied) warranty, guarantee or commitment regarding completeness or accuracy. Except in cases of willful damage, ETAS shall not be liable for losses and damages which may occur or result from the use of this information (including indirect, special or consequential damages).